Prensa $\%$  Presidente Duque dice a transportadores de carga que son pieza clave de la rea

#### **Noticia**

# Presidente Duque dice a transportadores de carga que son pieza clave de la reactivación económica

Cartagena, 25/11/2021

- · Ante el Congreso de Transporte de Carga y Logística, organizado por Colfecar, el Mandatario resumió las acciones de su Gobierno que han impulsado al sector, el cual ha sido vital para que el país haya superado los efectos de la pandemia y se encamine a mostrar el mejor desempeño económico en lo que va del siglo.
- Los transportadores pudieron acceder a créditos por más de \$157.000 millones, beneficiando a cientos de empresas, al tiempo que la política de 'concluir, concluir y concluir' los proyectos viales han permitido una ostensible reducción en los costos y en los tiempos de viaje.
- · El Mandatario anunció un programa estructural con el Servicio Nacional de Aprendizaje (SENA), impulsar centros de enseñanza y capacitación que formen a los futuros conductores y transportadores, para que también aprendan el valor estratégico de la logística.

Cartagena, 25 de noviembre de 2021.

Presidente Duque dice a transportadores de carga que son pieza clave de la reactivación económica

El Presidente Iván Duque Márquez destacó este jueves la labor cumplida por los transportadores de carga, y exaltó su compromiso con el país como una pieza clave en la reactivación económica.

Ante el cuadragésimo sexto Congreso de Transporte de Carga y Logística, organizado por Colfecar, el Mandatario resumió las acciones de su Gobierno que han impulsado al sector, el cual ha sido vital para que el país haya superado los efectos del a pandemia y se encamine a mostrar el mejor desempeño económico en lo que va del siglo.

"El sector transportador fue un gran aliado de la legalidad en este año, demostró que no se arredra, ni va a dejar que los violentos pasen por encima del desarrollo", expresó el Mandatario.

El Jefe de Estado resaltó las políticas gubernamentales que han apoyado al sector, como la modernización del parque automotor, con la que se han desintegrado más de 2.628 automotores, con desembolsos por 92.500 millones de pesos, beneficiando a más de 1.700 propietarios, la reposición más efectiva en los últimos 25 años.

De la misma forma, en el 2019 el Gobierno expidió la resolución de presunción de costos, que valida solicitudes del sector en el sentido de tener esquemas más trasparentes, generando beneficios a toda la cadena del transporte de carga.

Recordó que gracias al esquema de 'Mi casa ya' para respaldar las líneas de crédito y con los subsidios concurrentes, "podemos decir que la línea de transporte 'Responde' pudo adjudicar cerca de 195.000 millones de pesos al sector para la vivienda, y esto significa acceder a recueros para su calidad de vida".

En una segunda fase de ese programa, ya se han adjudicado 157.000 millones adicionales, precisó el Jefe de Estado.

El Presidente Duque también enumeró las políticas encaminadas a mejorar la infraestructura vial, con las millonarias inversiones en la construcción y mantenimiento de dobles calzadas, segundas vías, vías terciarias, túneles, puentes y viaductos, que han permitido la reducción en los costos de transporte y en tiempos de viaje.

La más reciente puesta al servicio a la comunidad fue el Cruce de la Cordillera Central, en el que el Gobierno invirtió 3 billones de pesos y que agrupa unas 60 obras, bajo la estrategia 'concluir, concluir y concluir'.

"Vamos a dejar el mayor despliegue de entregas de vías de cuarta generación en el país. Nunca se había entregado tanto kilómetro

conectando al territorio nacional", expresó, tras recordar que ha inaugurado 3 vías de ese programa de obras, y que en el 2022 se pondrán al servicio otras 17.

En materia de vías terciarias, con programas como Colombia Rural, OCAD Paz e Invías, serán más de un billón de pesos en inversiones, lo que abarata la distribución de los productos de los campesinos.

Por ejemplo, con el programa de Colombia Rural se facilita la logística y se permite a cadenas productivas ampliarse en el mercado exportador. "Poder sacar los productos en alejadas regiones son ejemplos de cómo la cadena logística ayuda al transporte", indicó.

El Mandatario anunció un programa estructural con el Servicio Nacional de Aprendizaje (SENA), para impulsar centros de enseñanza y capacitación que formen a los futuros conductores y transportadores, para que también aprendan el valor estratégico de la logística.

"Este sector de transporte y logística, que demostró su resiliencia en la pandemia, no paró y llevó los insumos para abastecer a los colombianos. Destacamos que Colombia tiene la mayor flota de vehículos eléctricos de carga de la región", puntualizó el Mandatario.

#### $(Fin/jmp/fca)$

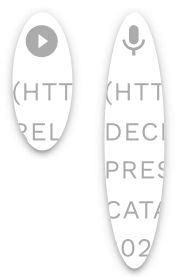

## Servicios a la Ciudadania

- Datos de contacto (https://dapre.presidencia.gov.co/AtencionCiudadana)
- · PSQRD (https://dapre.presidencia.gov.co/AtencionCiudadana/sistemapsgr/peticiones-sugerencias-quejas-reclamos)
- · Avisos Convocatoria Pública (https://dapre.presidencia.gov.co/dapre/contratacion/avisos-de-convocatoria)
- Notificaciones por Aviso (https://dapre.presidencia.gov.co/AtencionCiudadana/notificaciones-por-aviso)
- Notificaciones Judiciales (https://dapre.presidencia.gov.co/AtencionCiudadana/notificaciones-judiciales)
- Ofertas de empleo (https://dapre.presidencia.gov.co/AtencionCiudadana/ofertas-empleo)
- Portafolio de Servicios (https://dapre.presidencia.gov.co/AtencionCiudadana/portafolio-de-servicios)
- · Visitas Casa de Nariño (https://visitas.presidencia.gov.co)
- Aspirantes (https://aspirantes.presidencia.gov.co)
- · Transparencia y acceso a información pública (https://dapre.presidencia.gov.co/AtencionCiudadana/transparencia-y-accesoa-informacion-publica)
- · Encuesta acceso y consulta de la información publicada (http://ciudadania.presidencia.gov.co/encuestas/percepcion-informaciondapre)
- Colombia Compra Eficiente (https://www.colombiacompra.gov.co)
- Proveedores (https://siscol.presidencia.gov.co)
- · Sistema Único de Información Normativa (http://www.suinjuriscol.gov.co/viewDocument.asp?ruta=Decretos/30019925)

### Sistema Web Presidencia

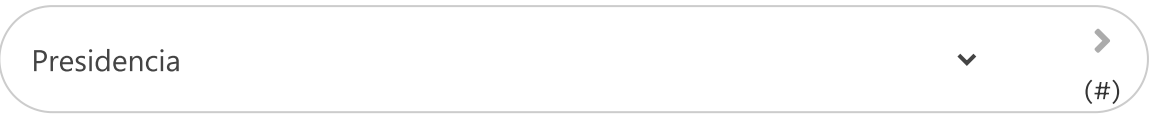

## **Dependencias Presidencia**

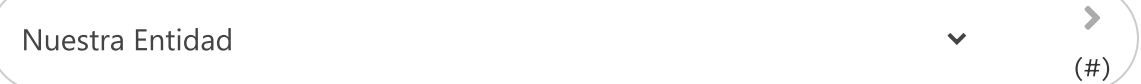